## Response)

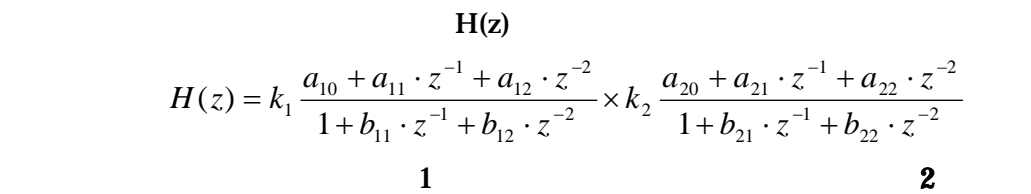

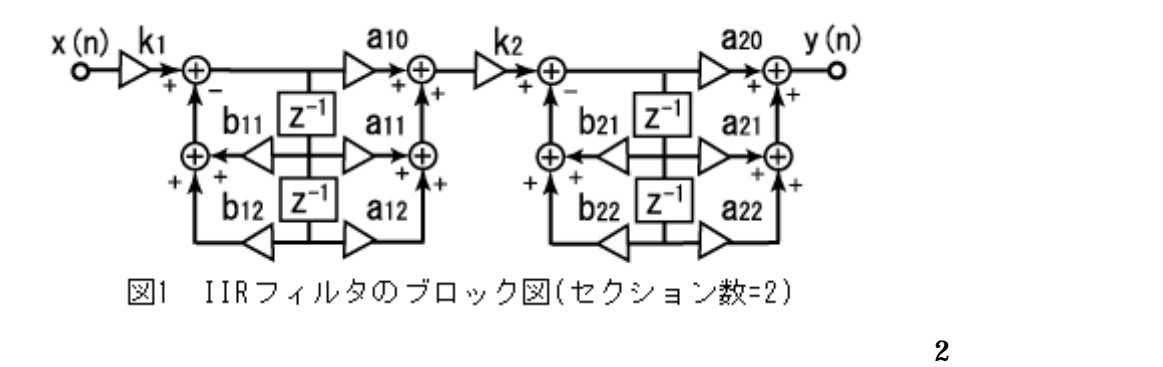

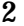

 $k_i$ ,  $a_{i0}$ ,  $a_{i1}$ ,  $a_{i2}$ ,  $b_{i1}$ ,  $b_{i2}$ 

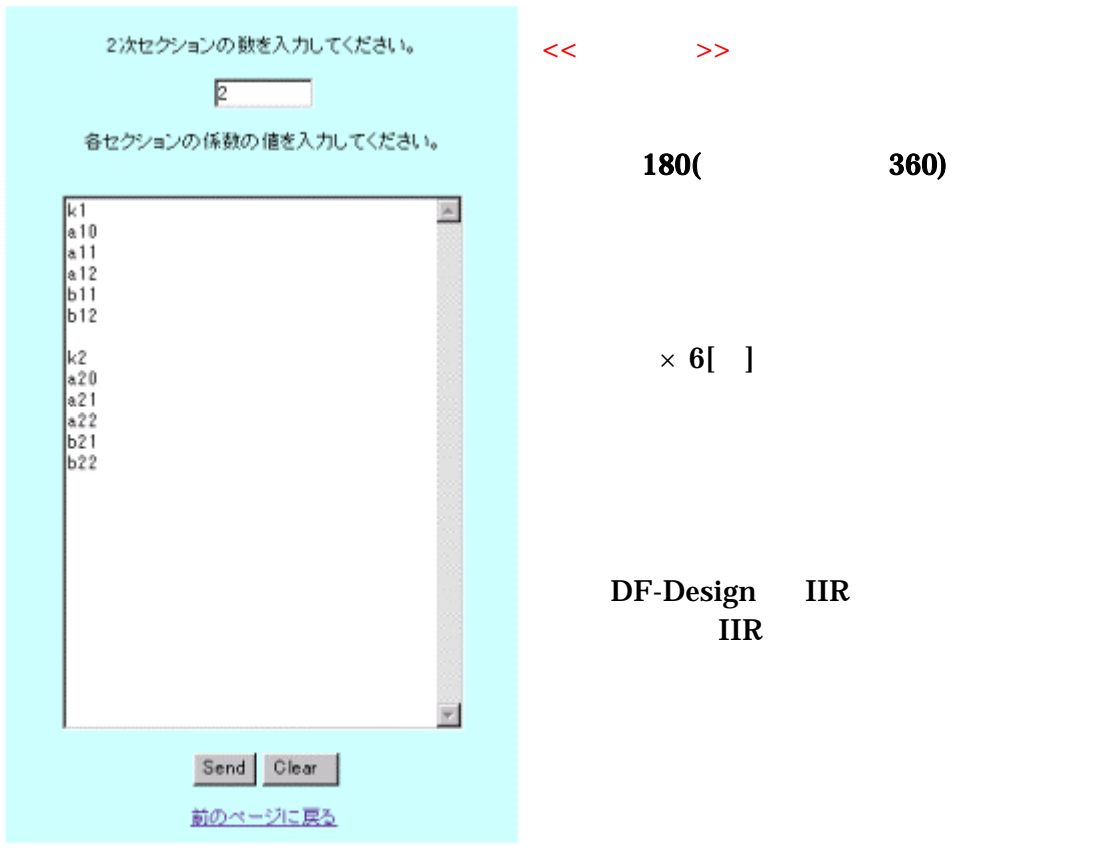

図2 フォーム入力画面